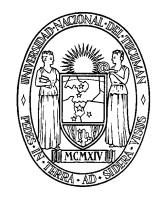

*Universidad Nacional de Tucumán*

**FACULTAD DE AGRONOMÍA Y ZOOTECNIA SECRETARÍA DE POSGRADO E INVESTIGACIÓN**

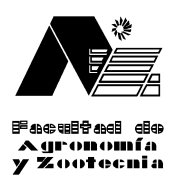

## **SOLICITUD DE INSCRIPCIÓN**

**CURSO:** Introducción a las bases de datos bibliográficos y al manejo de las referencias bibliográficas con Mendeley

**Fecha de Inicio del Curso**: 10/09/14

## **APELLIDO Y NOMBRES**:

**INSTITUCIÓN A LA QUE PERTENECE**:

**TITULO DE GRADO**:

**DIRECCIÓN**:

**TELEFONO**:

**E-MAIL**:

**ARANCEL DEL CURSO**:

**RECIBO DE PAGO Nº**:

**Fecha**:

**Firma**

Enviar copia de la solicitud de inscripción a: posgradofaz@hotmail.com